Der gleitende Mittelwert als Tiefpassfilter

 $Yn = Y(n-1)*(1-K) + Xn*K$ Wobei: Yn.........Ausgangswert Y(n-1)...alter Ausgangswert Xn........neuer Abtastwert K..........Mittelwertkonstante, 0<K<1

Eine schnelle Simulation für K=0,05 für den Einheitssprung ergibt folgendes:

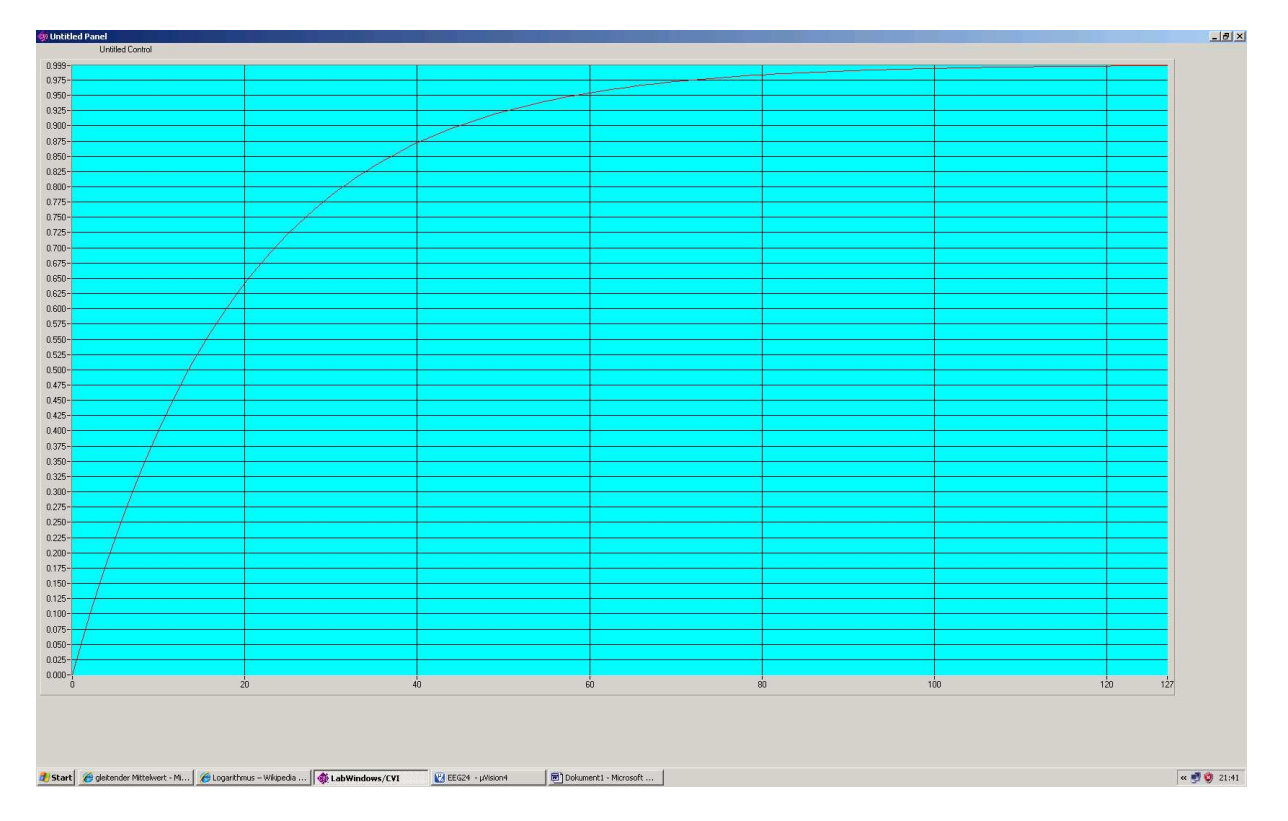

Das ganze sieht ,von seinem Verhalten her ,verdächtig wie ein RC Tiefpass aus. Es liegt auf der Hand, die 2 Dinge zu vergleichen. Der RC Tiefpass wird durch das Produkt R\*C = τ = Zeitkonstante beschrieben. τ ist derjenige Zeitpunkt, in dem der Ausgangswert des RC-TP einen Level von 63% der Eingangsgröße erreicht hat (Sprungantwort). Die uns interessierende Grenzfrequenz ist :

Fg=  $1/( 2 * π * τ)$ 

Wie kann man nun die Grenzfrequenz des gleitenden Mittelwertfilters bestimmen?

Bleiben wir beim Einheitssprung, dann wird:

 $Y0 = 0$  $Y1 = K$  $Y2 = K*(1-K) + K$  $Y3 = [K*(1-K) + K]^*(1-K) + K = K*[ (1-K)^2 + (1-K)^1 + (1-K)^0 ]$  $Y4 = Y3*(1-K) + K = K*[(1-K)^3+(1-K)^2+(1-K)^1+(1-K)^0]$ 

Offenbar eine geometrische Reihe.

$$
Ym = K \cdot \sum_{n=1}^{n=m} (1-K)^{(n-1)}
$$

Die Frage lautet nun: Bei welchem "m" ist Ym genau 0,63 ? Die Summenformel für geometrische Reihen angewendet ergibt:

$$
K * [(1-K)^m - 1] / (-K) = 0.63
$$

$$
(1-K)^m = 0.37
$$
  $\rightarrow$  m = ln 0.37 / ln (1-K)

auf obiges Beispiel (K=  $0,05$ ) angewendet ergibt sich für m = 19

Bei K < 0,01 kann man sich den Taschenrechner sparen, es ergibt sich dann:  $m = 1/K$  mit hinreichender Genauigkeit.

Die Zeitkonstante des gleitenden Mittelwertfilters ist also m\*Ta (Ta... Abtastperiode)

Die Grenzfrequenz somit:

 $Fg = 1/(2 * \pi * m * Ta)$ bzw. für K<0,01  $Fg = 1/(2 * \pi * Ta/K)$